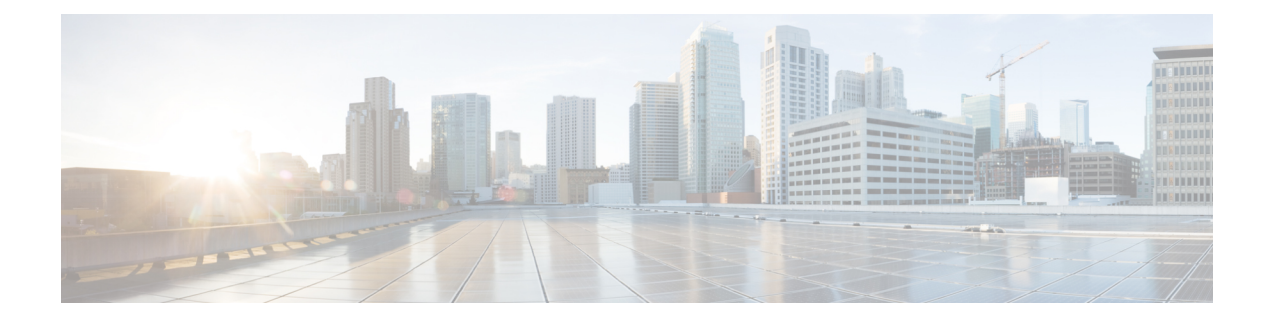

### **Nieuwe en gewijzigde informatie**

- Nieuwe en gewijzigde functies voor [firmwareversie](#page-0-0) 11.3(7), op pagina 1
- Nieuwe en gewijzigde functies voor [firmwareversie](#page-1-0) 11.3(6), op pagina 2
- Nieuwe en gewijzigde functies voor [firmwareversie](#page-2-0) 11.3(5), op pagina 3
- Nieuw en veranderd voor [firmwareversie](#page-3-0) 11.3(4), op pagina 4
- Nieuwe en gewijzigde functies voor [firmwareversie](#page-3-1) 11.3(3), op pagina 4
- Nieuwe en gewijzigde functies voor [firmwarerelease](#page-4-0) 11.3(2), op pagina 5
- Nieuwe en gewijzigde functies voor [firmwareversie](#page-7-0) 11.3(1), op pagina 8
- Nieuwe en gewijzigde functies voor [firmwareversie](#page-8-0) 11.2(3)SR1, op pagina 9

#### <span id="page-0-0"></span>**Nieuwe en gewijzigde functies voor firmwareversie 11.3(7)**

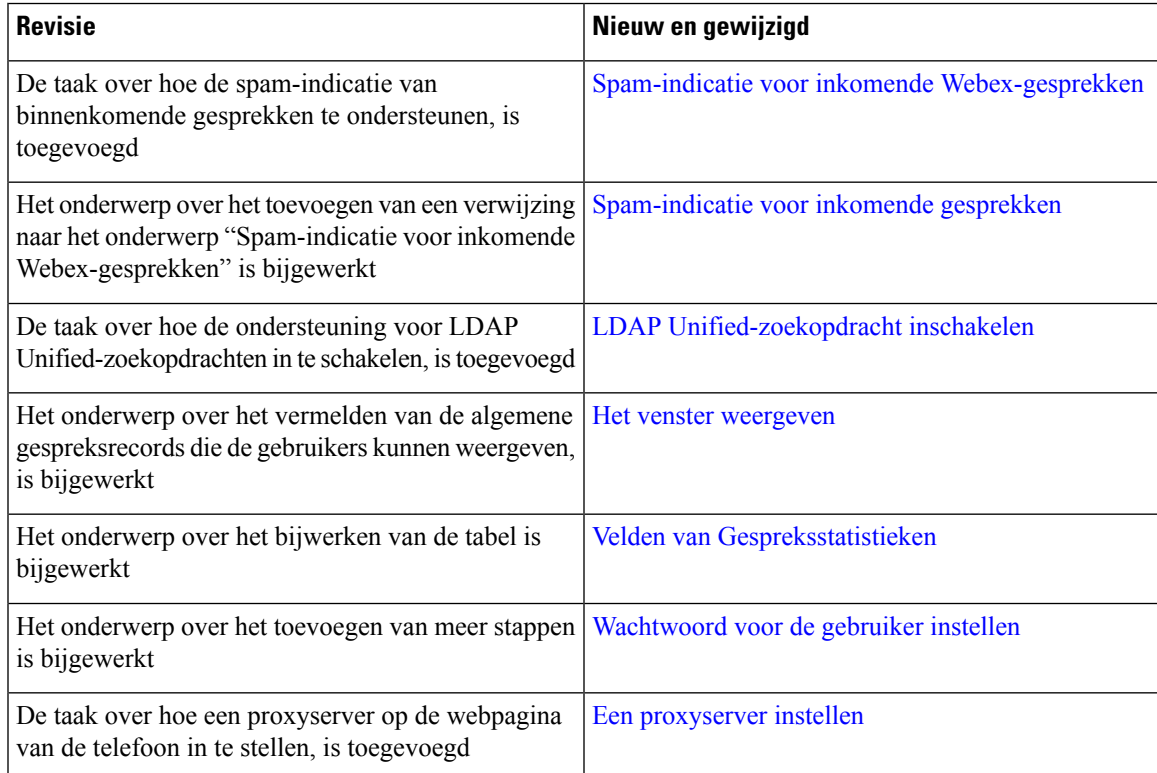

I

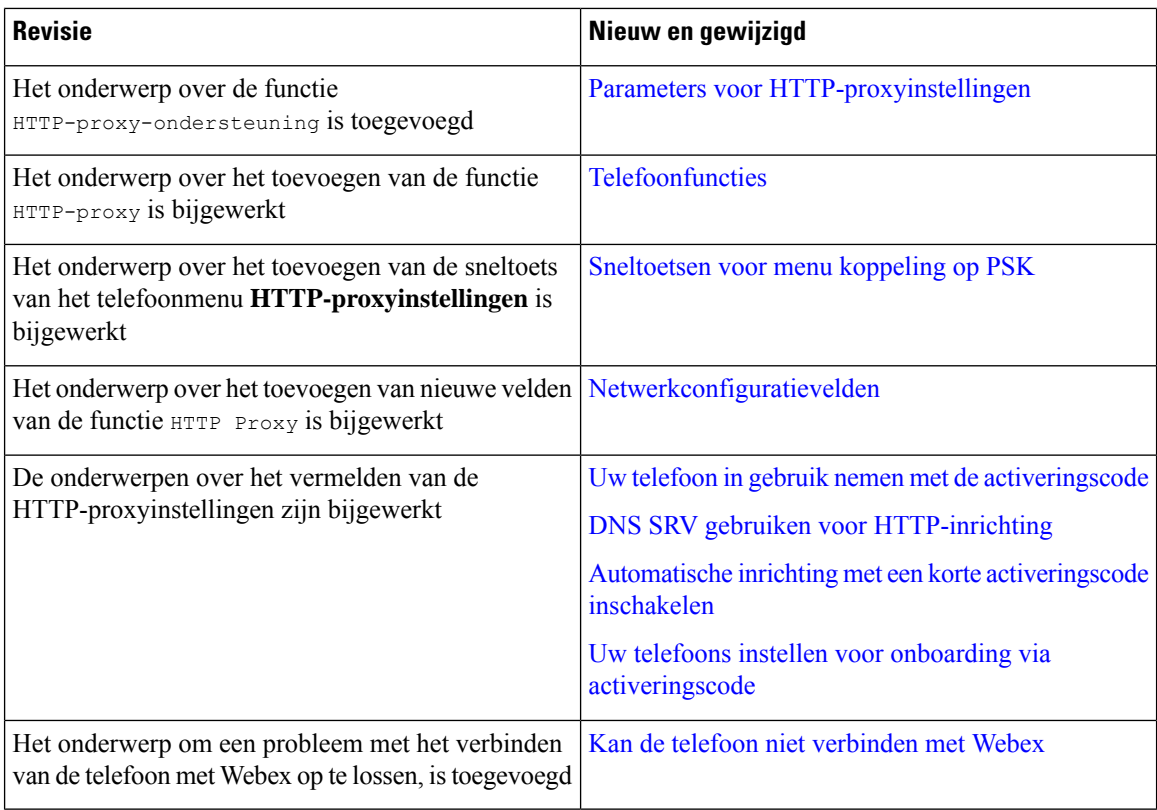

### <span id="page-1-0"></span>**Nieuwe en gewijzigde functies voor firmwareversie 11.3(6)**

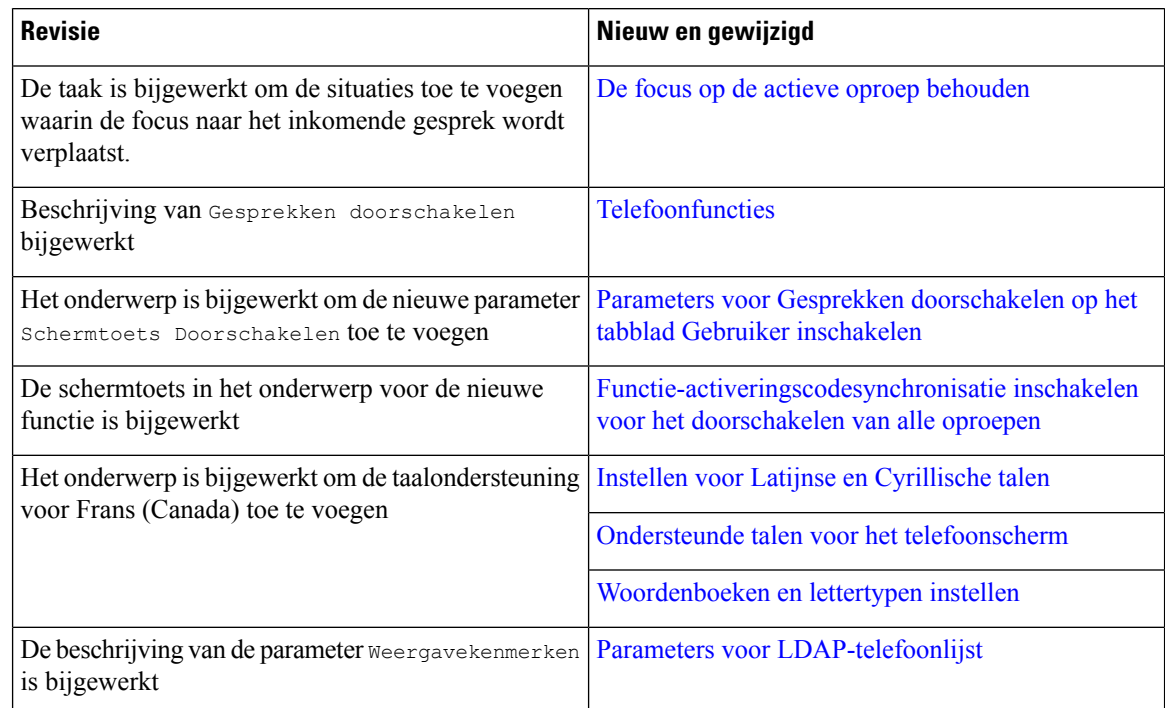

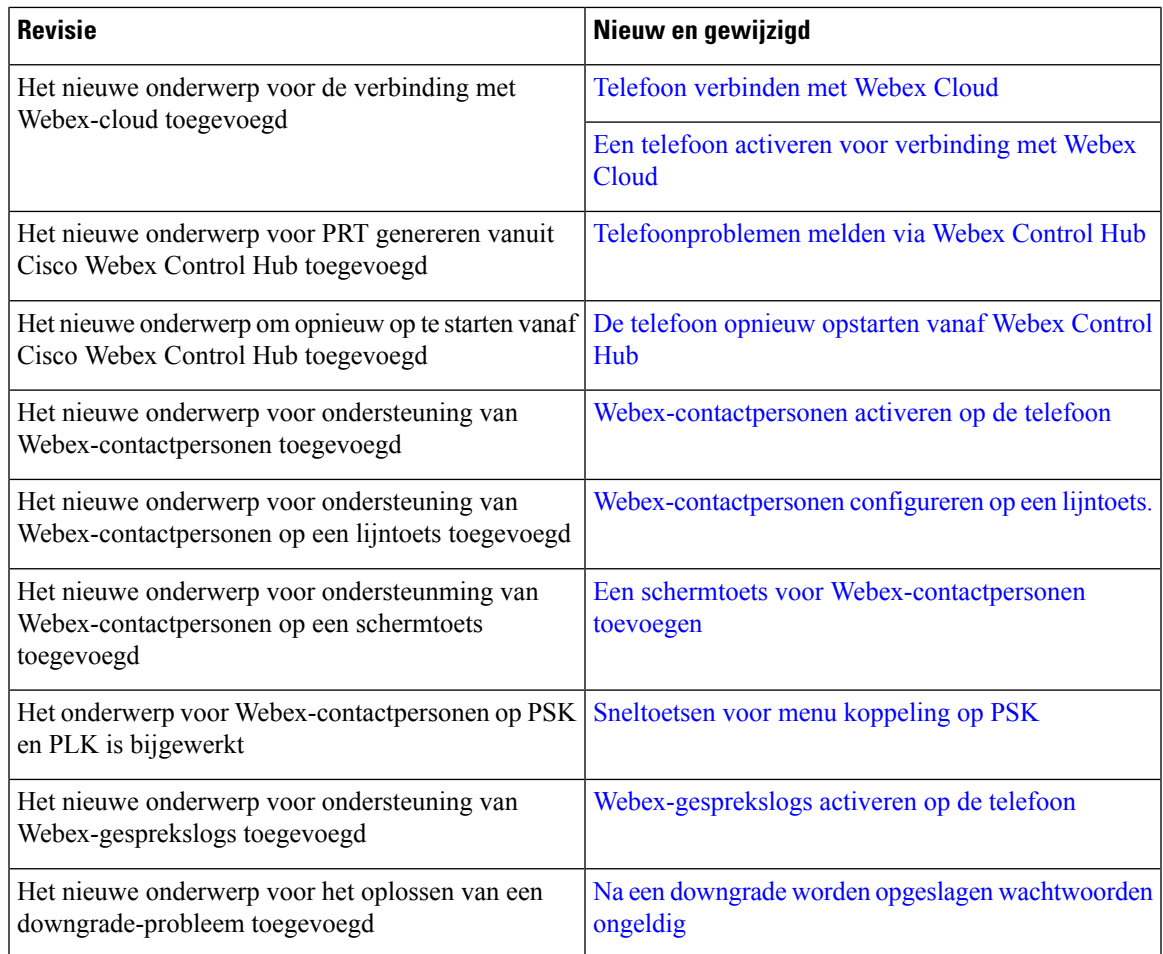

# <span id="page-2-0"></span>**Nieuwe en gewijzigde functies voor firmwareversie 11.3(5)**

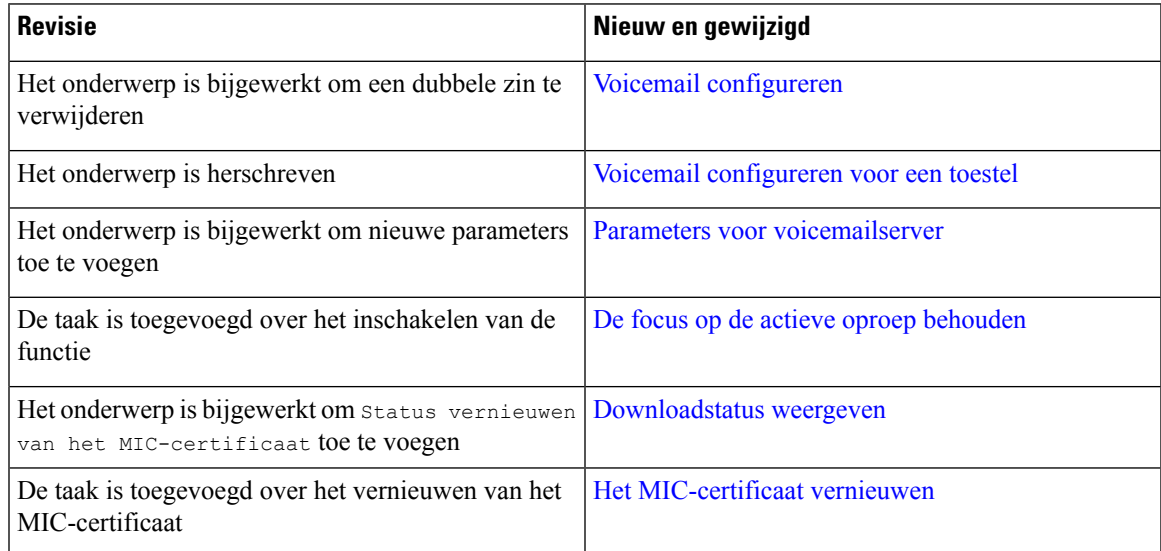

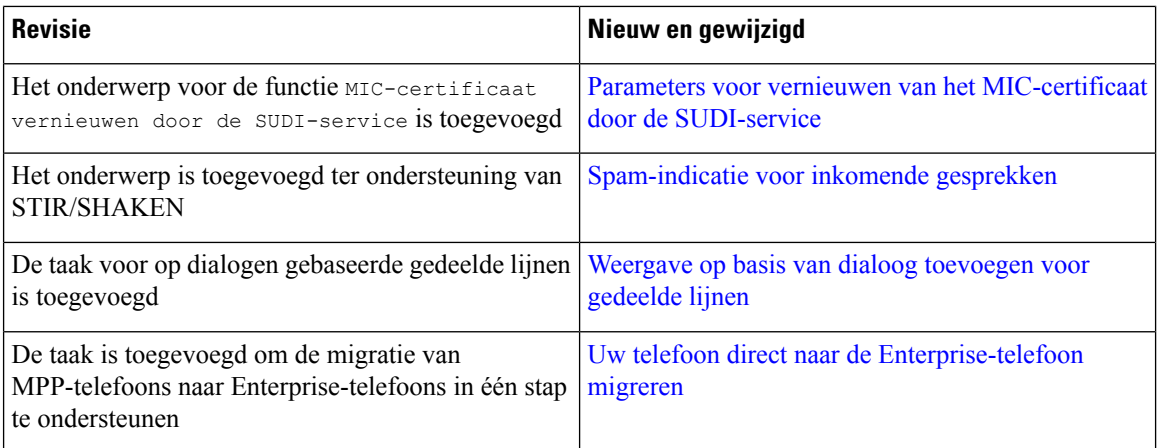

#### <span id="page-3-0"></span>**Nieuw en veranderd voor firmwareversie 11.3(4)**

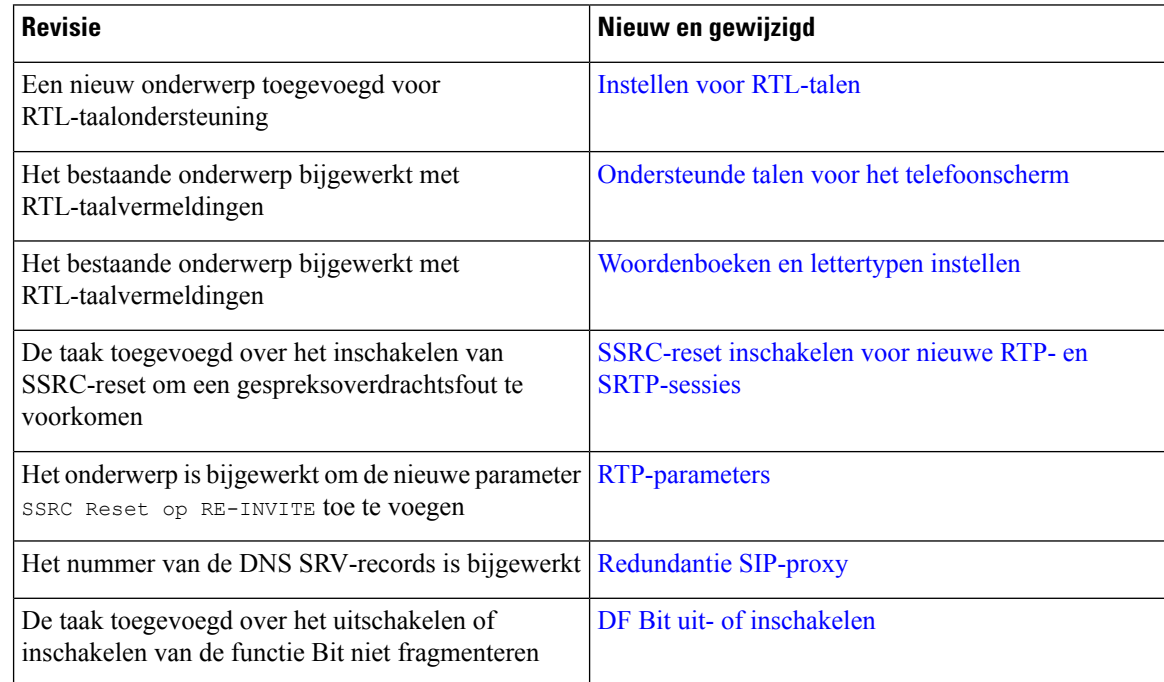

#### <span id="page-3-1"></span>**Nieuwe en gewijzigde functies voor firmwareversie 11.3(3)**

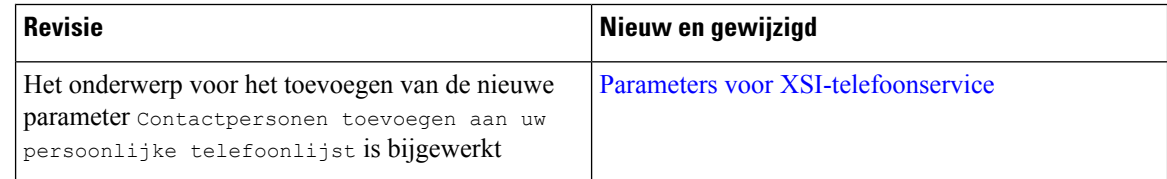

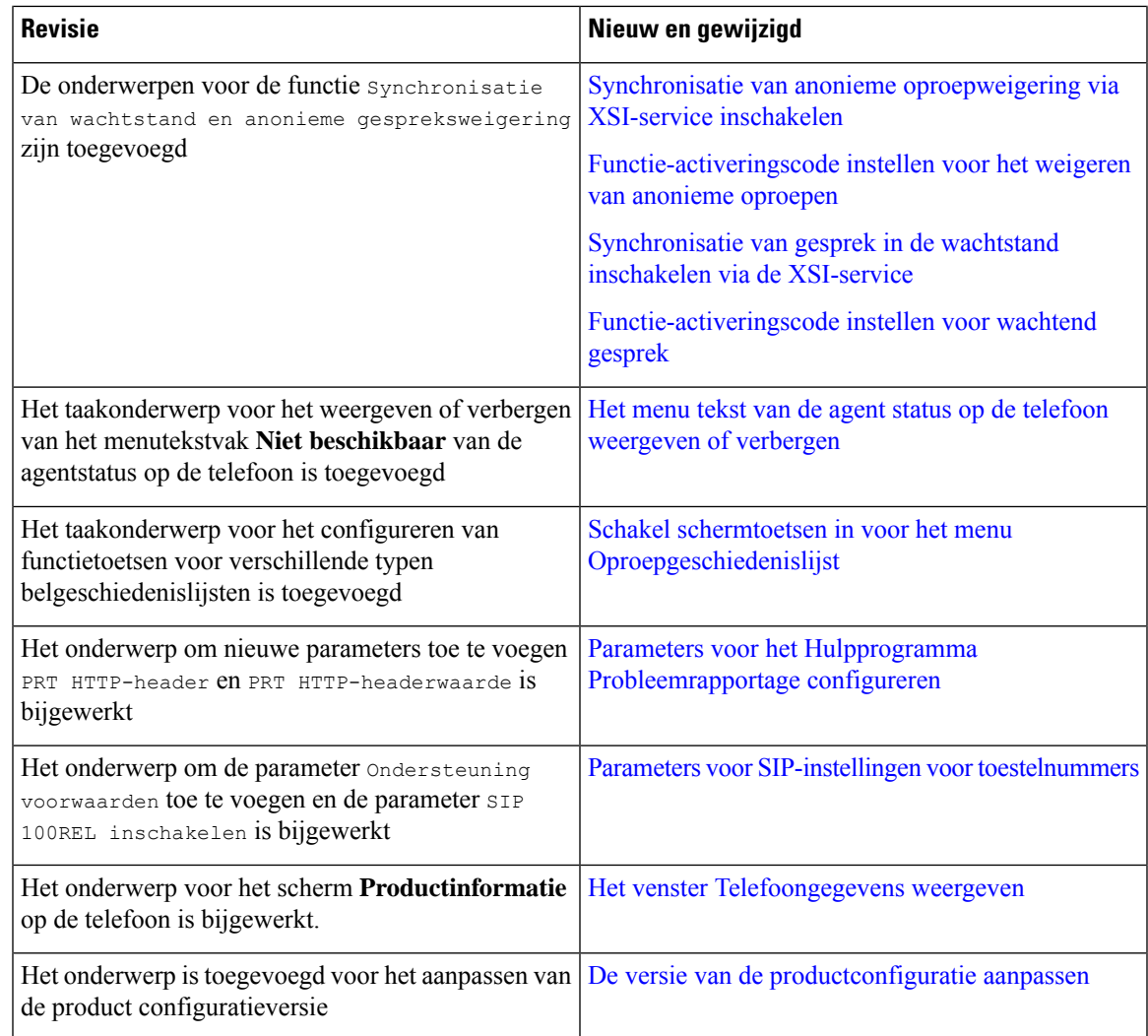

## <span id="page-4-0"></span>**Nieuwe en gewijzigde functies voor firmwarerelease 11.3(2)**

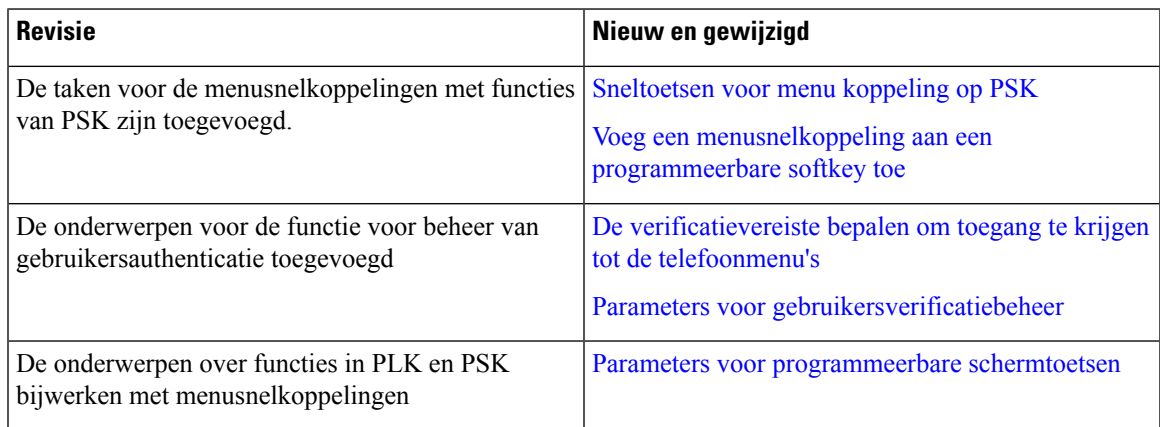

L

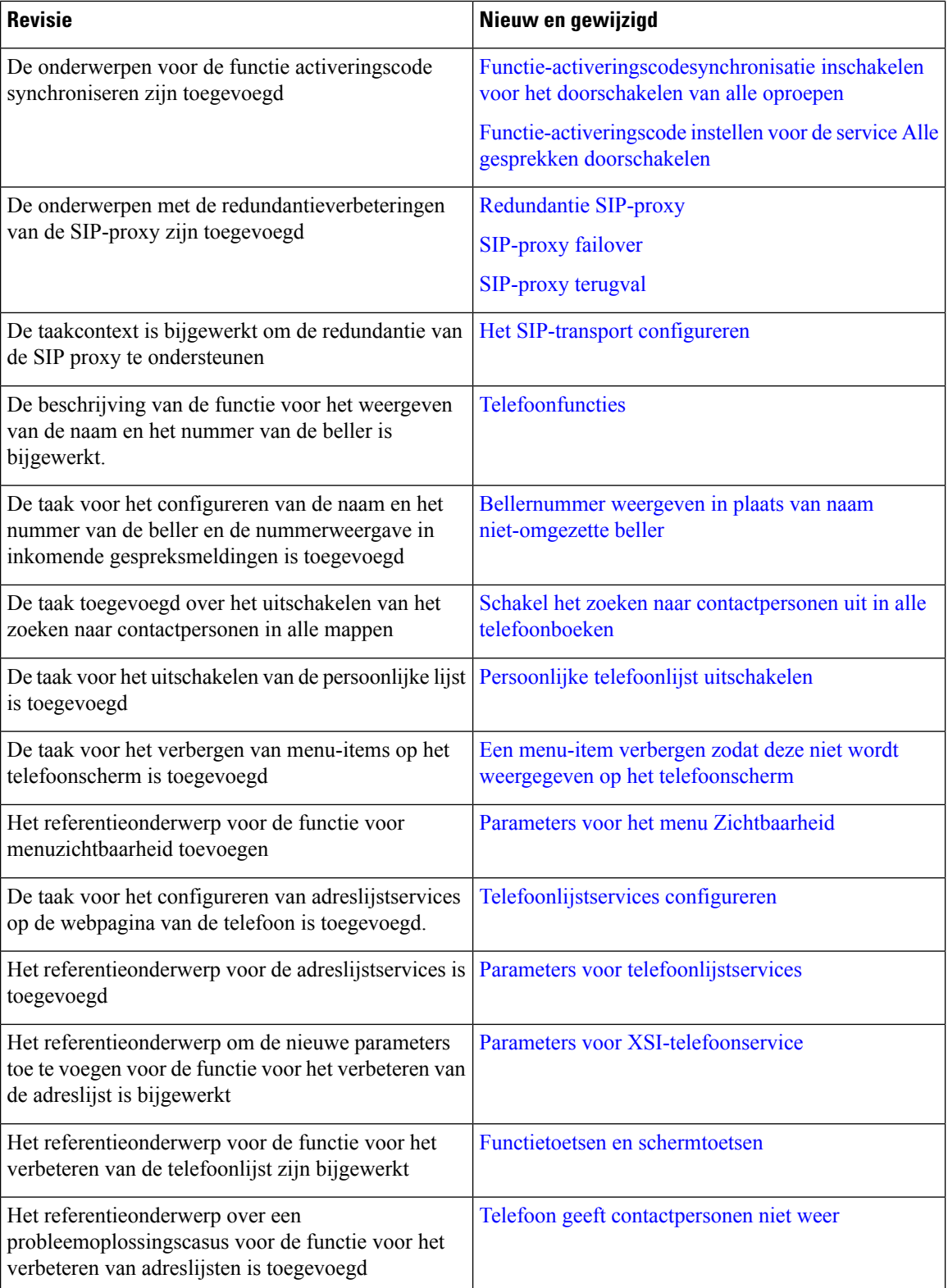

 $\mathbf l$ 

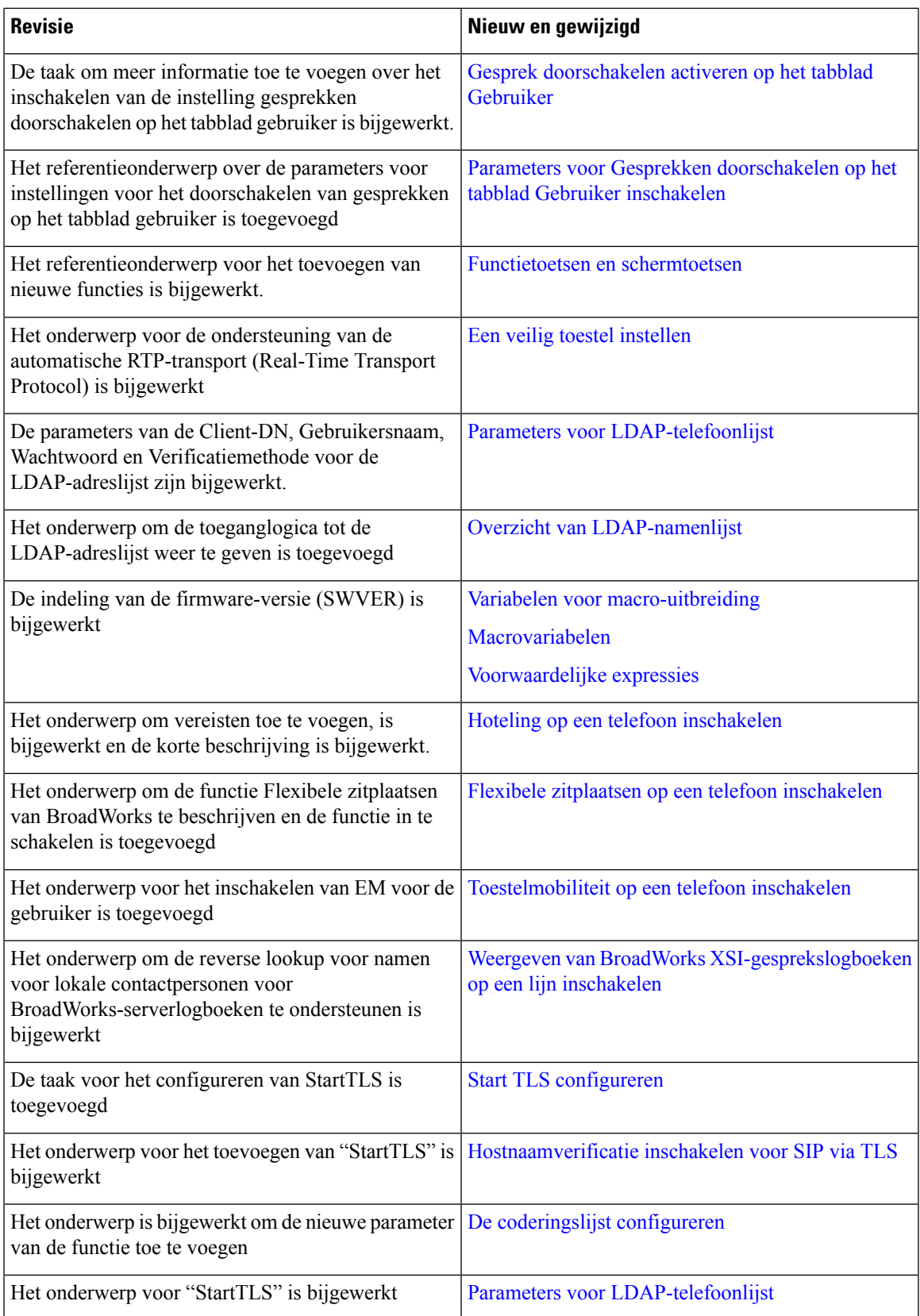

I

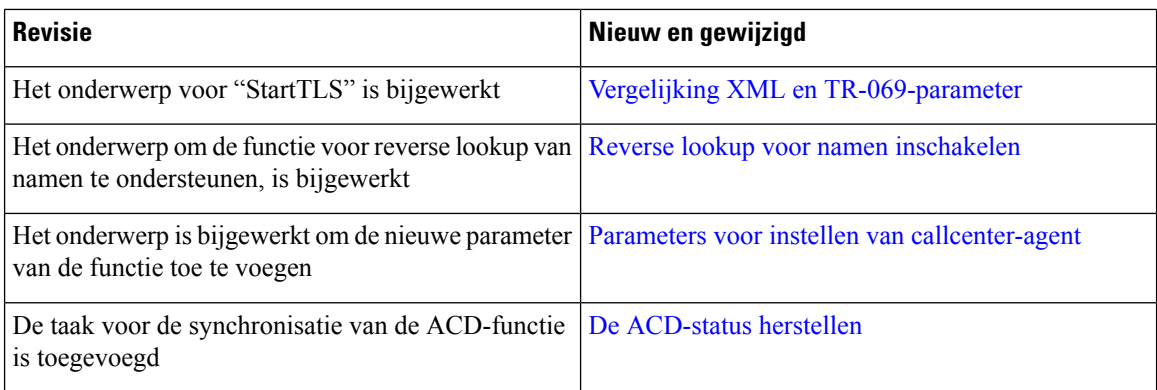

## <span id="page-7-0"></span>**Nieuwe en gewijzigde functies voor firmwareversie 11.3(1)**

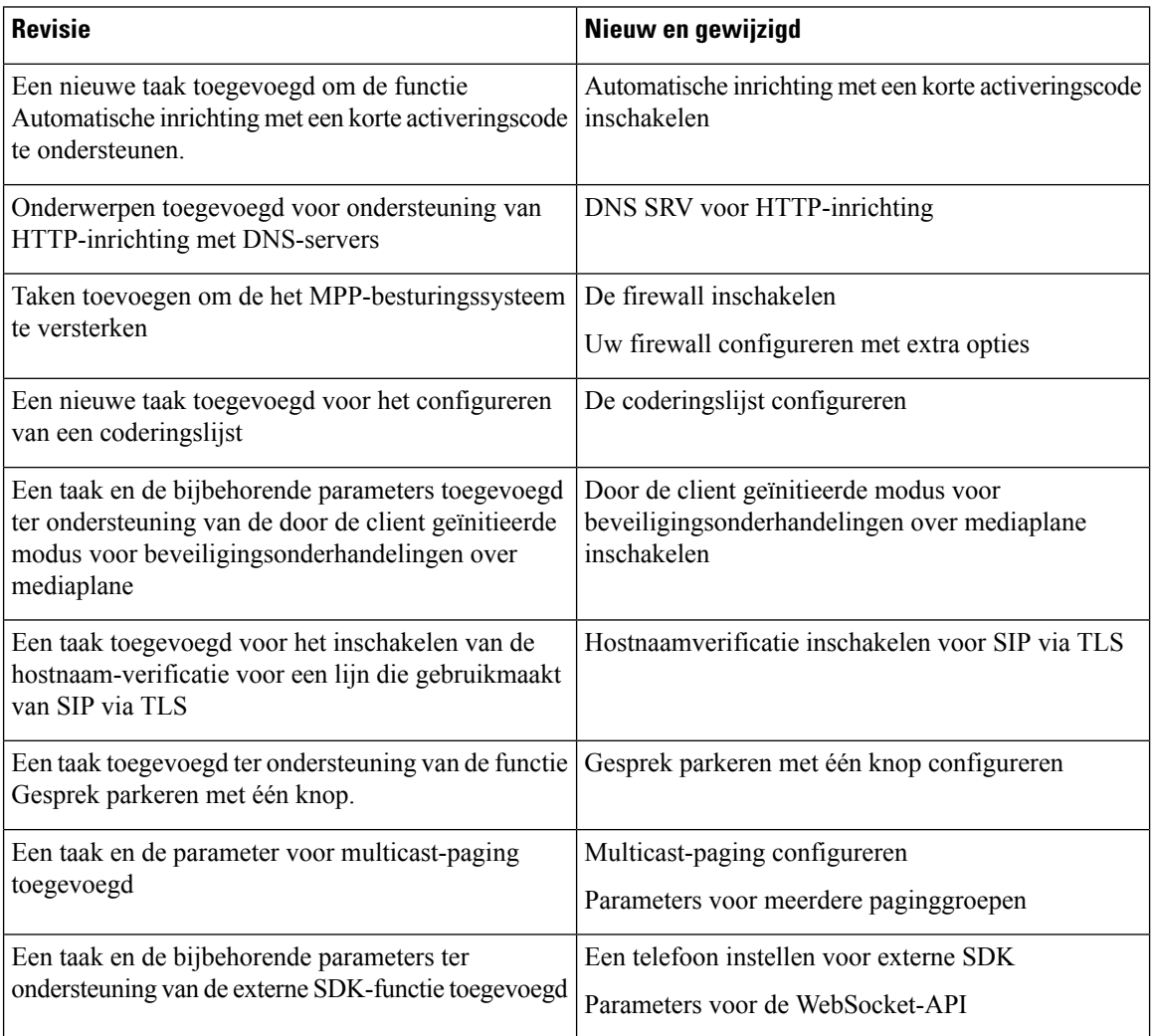

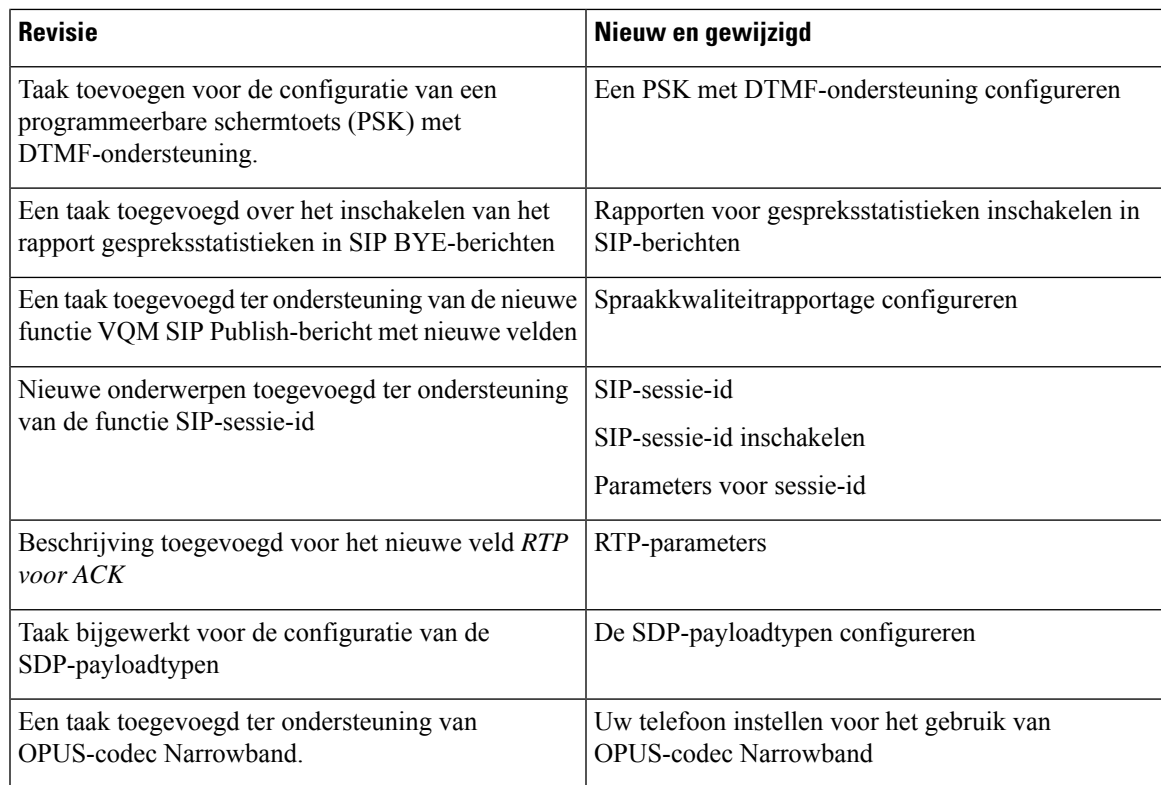

## <span id="page-8-0"></span>**Nieuwe en gewijzigde functies voorfirmwareversie 11.2(3)SR1**

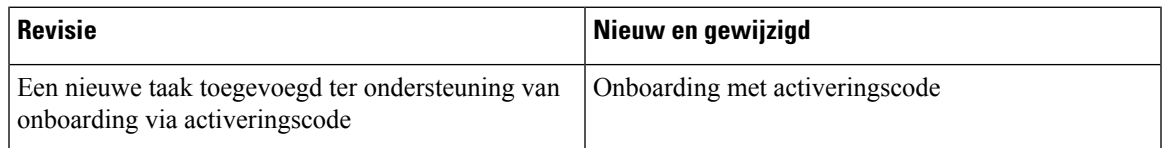

L